Access 2003

- 13 ISBN 9787300102122
- 10 ISBN 7300102123

出版时间:2009-3

页数:283

版权说明:本站所提供下载的PDF图书仅提供预览和简介以及在线试读,请支持正版图书。

www.tushu000.com

 $IT$ 

, and the contract of the contract of the contract of the contract of the contract of the contract of the contract of the contract of the contract of the contract of the contract of the contract of the contract of the con  $\mu$ 

 $\mu$ 

Access 2003

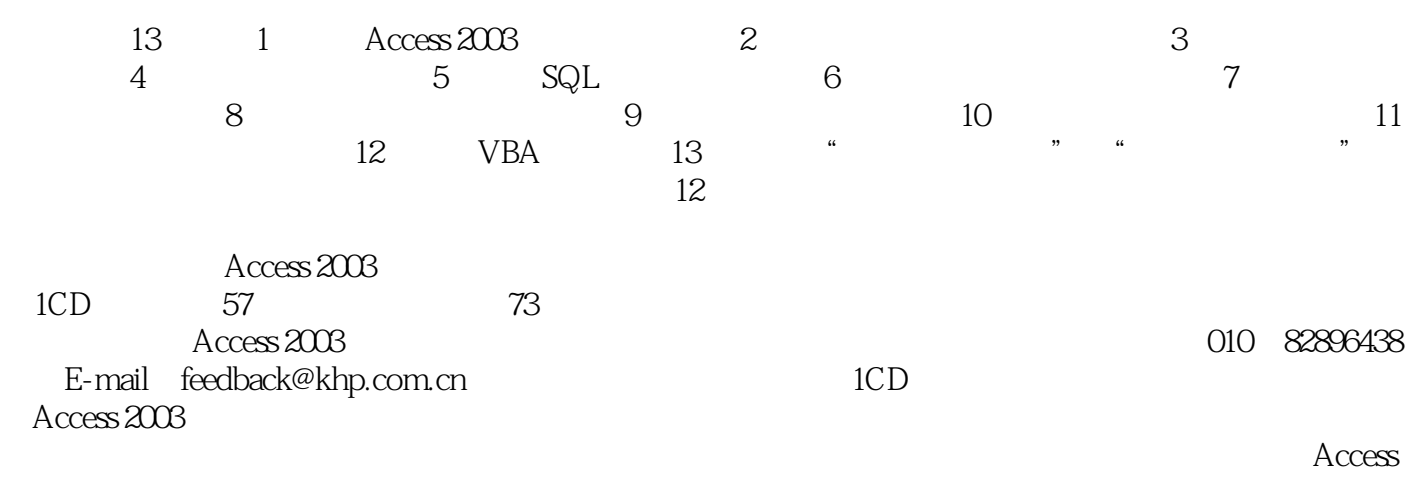

 $\mathfrak{m}$ 

 $2003$ 

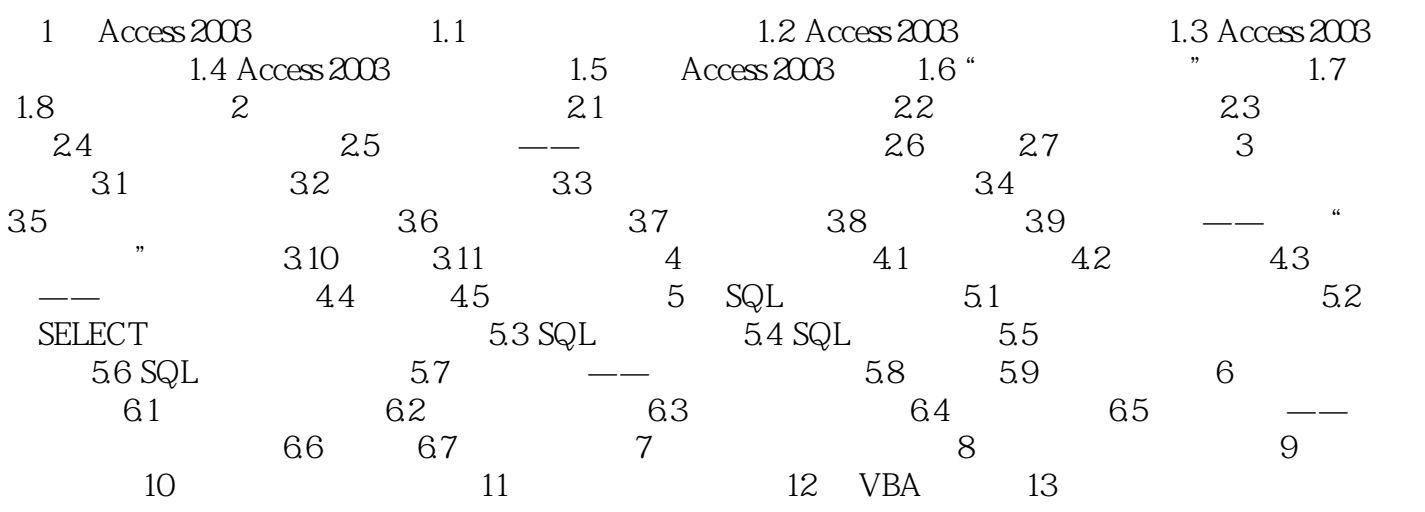

 $4$  +  $\,$  $\rm\thinspace Access$  $SQL$   $5$   $*$   $*$   $*$  $\alpha = \alpha$  $m = m$  $\alpha$  , and  $\alpha$  , and  $\alpha$  , and  $\alpha$  , and  $\alpha$  , and  $\alpha$ 

Access 2003 Microsoft Microsoft www.

 $\frac{4}{3}$  $1CD$ 

本站所提供下载的PDF图书仅提供预览和简介,请支持正版图书。

:www.tushu000.com